## **flask-codemirror Documentation**

*Release v0.0.4*

March 04, 2015

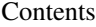

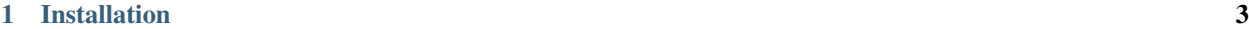

[2 Example](#page-8-0) 5

Implementation of source code editor for Flask and Flask-WTF using CodeMirror Javascript library

**CHAPTER 1**

## **Installation**

<span id="page-6-0"></span>\$ pip install flask-codemirror

## **Example**

<span id="page-8-0"></span>A simple example of how to use this module

from flask.ext.wtf import form from flask.ext.codemirror.fields import CodeMirrorField from wtforms.fields import SubmitField

class MyForm(Form): source\_code = CodeMirrorField(language='python', config={'lineNumbers' : 'true'}) submit = SubmitField('Submit')

The *CodeMirrorField* works exactly like a *TextAreaField* :

 $@$ app.route('/', methods = ['GET', 'POST']) def index():

 $form = MyForm()$  if form.validate on submit():

text = form.source\_code.data

return render template('index.html', form = form)

The module needs to be initialized in the usual way and can be configured using app.config keys

from flask.ext.codemirror import CodeMirror

```
# mandatory CODEMIRROR_LANGUAGES = ['python', 'html'] # optional CODEMIRROR_THEME
= '3024-day'
```
CODEMIRROR\_ADDONS = ( ('ADDON\_DIR','ADDON\_NAME'),

 $\lambda$ 

app = Flask(\_\_name\_\_) app.config.from\_object(\_\_name\_\_) codemirror = CodeMirror(app)

The config *CODEMIRROR\_LANGUAGES* needs to be initialized to load JavaScript. It defined all the languages you want to edit with your fields. The config *CODEMIRROR\_THEME* is optional and is used to style your TextArea using css from 'CodeMirror website<http://codemirror.net/theme/>'\_. The config *CODEMIRROR\_ADDONS* is optional and can enable many cool options see 'Codemirror Addons<http://codemirror.net/addon/' for available addons.

Finally, the template needs the support Javascript code added, by calling *codemirror.include\_codemirror()* :

<html>

```
<head> {{ codemirror.include_codemirror() }}
```
</head> <br/>body>

```
\langle form method = "POST"> {{ form.source_code }}
```
</form>

</body>

</html>

The Javascript classes are imported from a CDN, there are no static files that need to be served by the application.